## **Tipy & triky v IT**

V této sekci budeme uveřejňovat nejrůznější způsoby konfigurace a klávesových zkratek, které nejsou pro uživatele až tak běžné, ale mohou pomoci při řešení problémů s programy.

- [Aplikace](https://navody.asuch.cas.cz/doku.php/aplikace)
- [Počítač rychlost a odezva](https://navody.asuch.cas.cz/doku.php/pocitac_-_rychlost_a_odezva)
- [WD-share síťový disk Western Digital](https://navody.asuch.cas.cz/doku.php/wd-share_-_sitovy_disk_western_digital)

From: <https://navody.asuch.cas.cz/> -

Permanent link: **[https://navody.asuch.cas.cz/doku.php/tipy\\_triky\\_v\\_it?rev=1256212554](https://navody.asuch.cas.cz/doku.php/tipy_triky_v_it?rev=1256212554)**

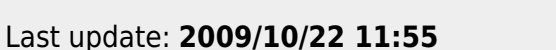

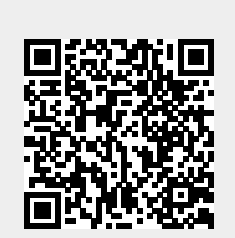